Pham 144567

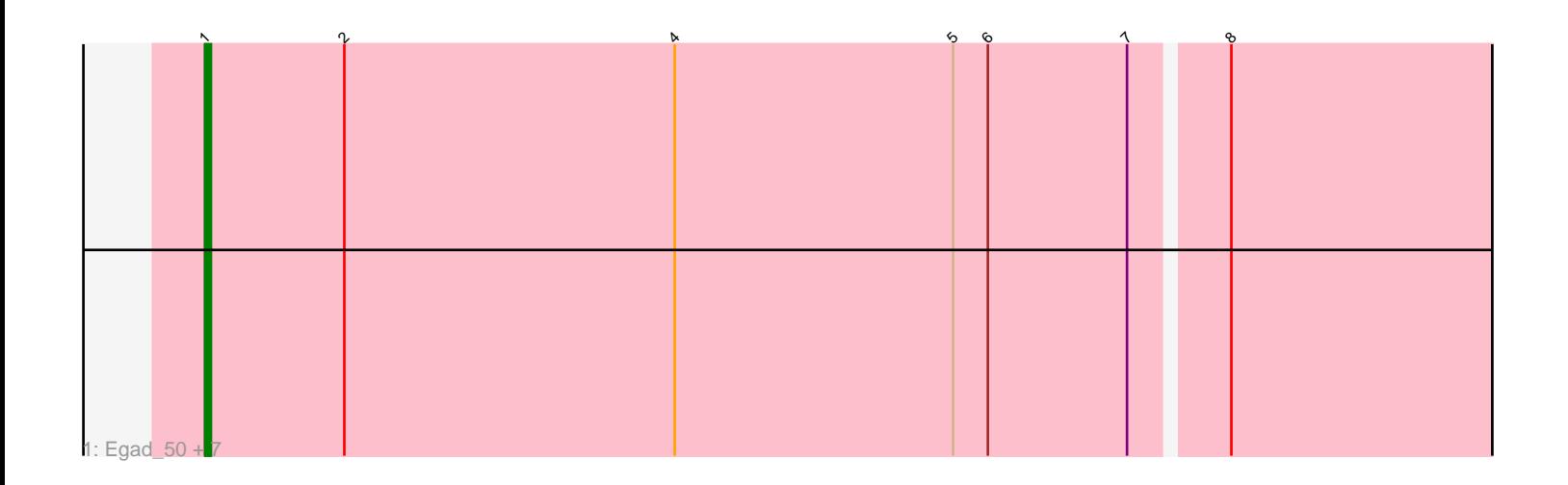

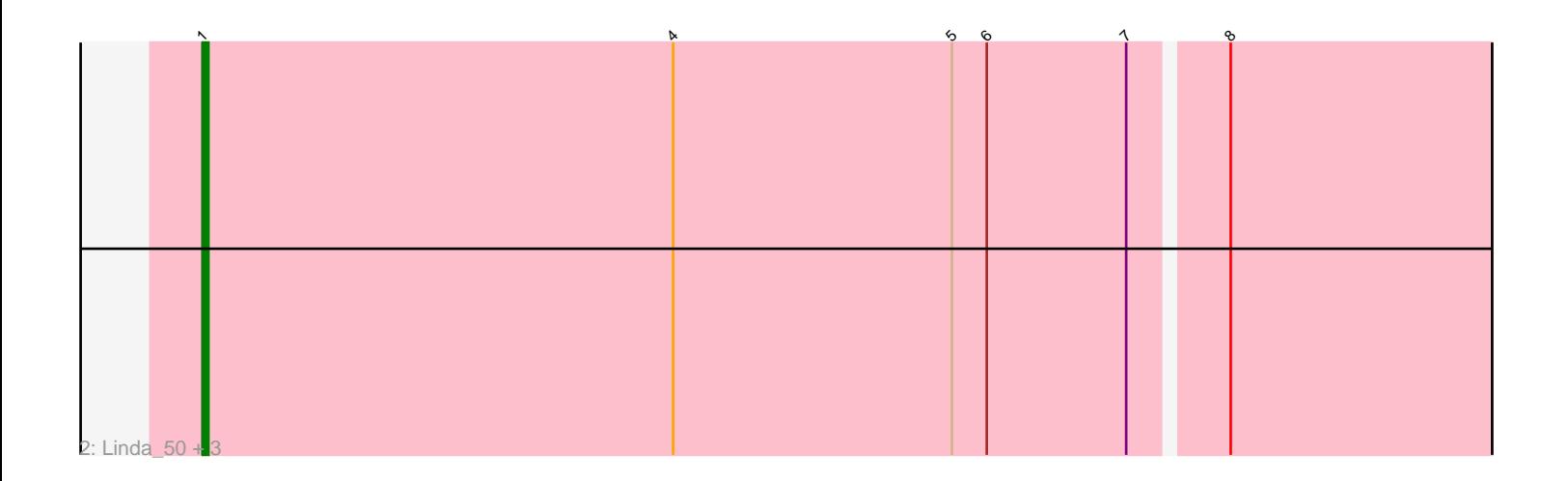

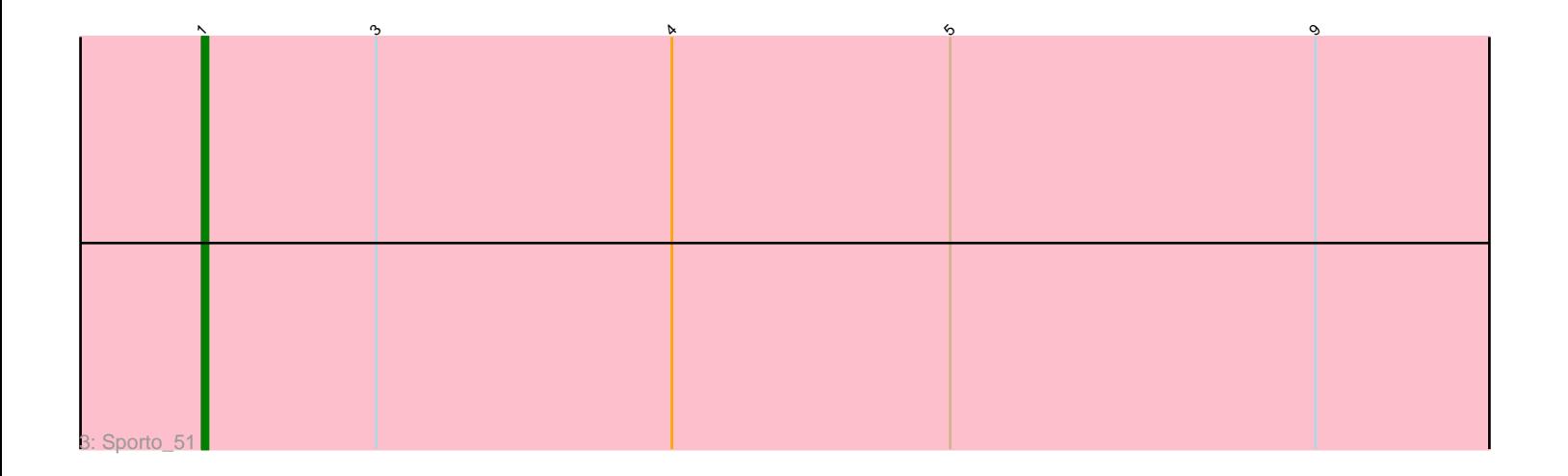

Note: Tracks are now grouped by subcluster and scaled. Switching in subcluster is indicated by changes in track color. Track scale is now set by default to display the region 30 bp upstream of start 1 to 30 bp downstream of the last possible start. If this default region is judged to be packed too tightly with annotated starts, the track will be further scaled to only show that region of the ORF with annotated starts. This action will be indicated by adding "Zoomed" to the title. For starts, yellow indicates the location of called starts comprised solely of Glimmer/GeneMark auto-annotations, green indicates the location of called starts with at least 1 manual gene annotation.

# Pham 144567 Report

This analysis was run 04/28/24 on database version 559.

Pham number 144567 has 13 members, 2 are drafts.

Phages represented in each track: • Track 1 : Egad\_50, BronxBay\_50, MrAaronian\_50, Stayer\_50, Shiba\_49, Sloopyjoe\_50, StarLord\_50, Michelle\_50 • Track 2 : Linda\_50, Raunak\_53, Salk\_50, DoctorPepper\_52 • Track 3 : Sporto 51

## **Summary of Final Annotations (See graph section above for start numbers):**

The start number called the most often in the published annotations is 1, it was called in 11 of the 11 non-draft genes in the pham.

Genes that call this "Most Annotated" start:

• BronxBay\_50, DoctorPepper\_52, Egad\_50, Linda\_50, Michelle\_50, MrAaronian\_50, Raunak\_53, Salk\_50, Shiba\_49, Sloopyjoe\_50, Sporto\_51, StarLord\_50, Stayer\_50,

Genes that have the "Most Annotated" start but do not call it:

•

Genes that do not have the "Most Annotated" start: •

### **Summary by start number:**

Start 1:

- Found in 13 of 13 ( 100.0% ) of genes in pham
- Manual Annotations of this start: 11 of 11
- Called 100.0% of time when present

• Phage (with cluster) where this start called: BronxBay\_50 (AW), DoctorPepper\_52 (AW), Egad\_50 (AW), Linda\_50 (AW), Michelle\_50 (AW), MrAaronian\_50 (AW), Raunak\_53 (AW), Salk\_50 (AW), Shiba\_49 (AW), Sloopyjoe\_50 (AW), Sporto\_51 (AW), StarLord\_50 (AW), Stayer\_50 (AW),

### **Summary by clusters:**

There is one cluster represented in this pham: AW

Info for manual annotations of cluster AW: •Start number 1 was manually annotated 11 times for cluster AW.

#### **Gene Information:**

Gene: BronxBay\_50 Start: 33451, Stop: 33684, Start Num: 1 Candidate Starts for BronxBay\_50: (Start: 1 @33451 has 11 MA's), (2, 33475), (4, 33532), (5, 33580), (6, 33586), (7, 33610), (8, 33625), Gene: DoctorPepper\_52 Start: 33155, Stop: 33388, Start Num: 1 Candidate Starts for DoctorPepper\_52: (Start: 1 @33155 has 11 MA's), (4, 33236), (5, 33284), (6, 33290), (7, 33314), (8, 33329), Gene: Egad\_50 Start: 33452, Stop: 33685, Start Num: 1 Candidate Starts for Egad\_50: (Start: 1 @33452 has 11 MA's), (2, 33476), (4, 33533), (5, 33581), (6, 33587), (7, 33611), (8, 33626), Gene: Linda\_50 Start: 33448, Stop: 33681, Start Num: 1 Candidate Starts for Linda\_50: (Start: 1 @33448 has 11 MA's), (4, 33529), (5, 33577), (6, 33583), (7, 33607), (8, 33622), Gene: Michelle\_50 Start: 33450, Stop: 33683, Start Num: 1 Candidate Starts for Michelle\_50: (Start: 1 @33450 has 11 MA's), (2, 33474), (4, 33531), (5, 33579), (6, 33585), (7, 33609), (8, 33624), Gene: MrAaronian\_50 Start: 33450, Stop: 33683, Start Num: 1 Candidate Starts for MrAaronian\_50: (Start: 1 @33450 has 11 MA's), (2, 33474), (4, 33531), (5, 33579), (6, 33585), (7, 33609), (8, 33624), Gene: Raunak\_53 Start: 33148, Stop: 33381, Start Num: 1 Candidate Starts for Raunak\_53: (Start: 1 @33148 has 11 MA's), (4, 33229), (5, 33277), (6, 33283), (7, 33307), (8, 33322), Gene: Salk\_50 Start: 33448, Stop: 33681, Start Num: 1 Candidate Starts for Salk\_50: (Start: 1 @33448 has 11 MA's), (4, 33529), (5, 33577), (6, 33583), (7, 33607), (8, 33622), Gene: Shiba\_49 Start: 33148, Stop: 33381, Start Num: 1 Candidate Starts for Shiba\_49: (Start: 1 @33148 has 11 MA's), (2, 33172), (4, 33229), (5, 33277), (6, 33283), (7, 33307), (8, 33322), Gene: Sloopyjoe\_50 Start: 33452, Stop: 33685, Start Num: 1 Candidate Starts for Sloopyjoe\_50: (Start: 1 @33452 has 11 MA's), (2, 33476), (4, 33533), (5, 33581), (6, 33587), (7, 33611), (8, 33626), Gene: Sporto\_51 Start: 34915, Stop: 35157, Start Num: 1 Candidate Starts for Sporto\_51: (Start: 1 @34915 has 11 MA's), (3, 34945), (4, 34996), (5, 35044), (9, 35107),

Gene: StarLord\_50 Start: 33451, Stop: 33684, Start Num: 1

Candidate Starts for StarLord\_50: (Start: 1 @33451 has 11 MA's), (2, 33475), (4, 33532), (5, 33580), (6, 33586), (7, 33610), (8, 33625),

Gene: Stayer\_50 Start: 33448, Stop: 33681, Start Num: 1 Candidate Starts for Stayer\_50: (Start: 1 @33448 has 11 MA's), (2, 33472), (4, 33529), (5, 33577), (6, 33583), (7, 33607), (8, 33622),